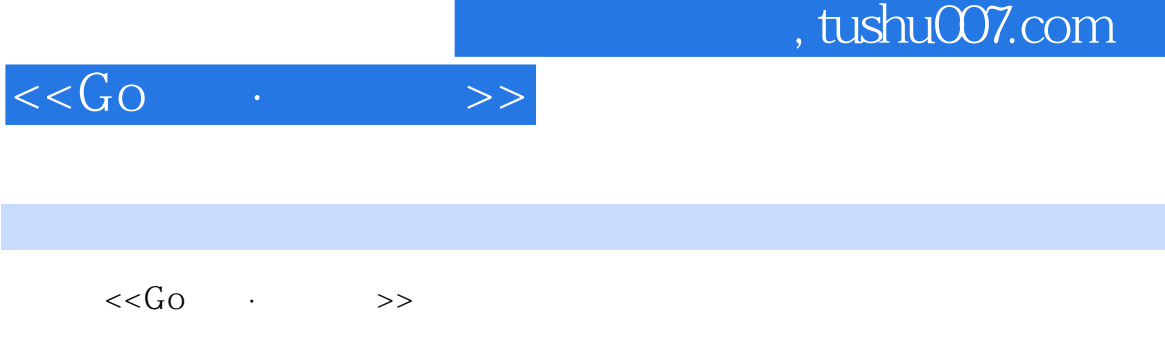

- 13 ISBN 9787115283078
- 10 ISBN 7115283079

出版时间:2012-6

 $[ \qquad \quad \ ]$ 

页数:294

字数:250000

extended by PDF and the PDF

更多资源请访问:http://www.tushu007.com

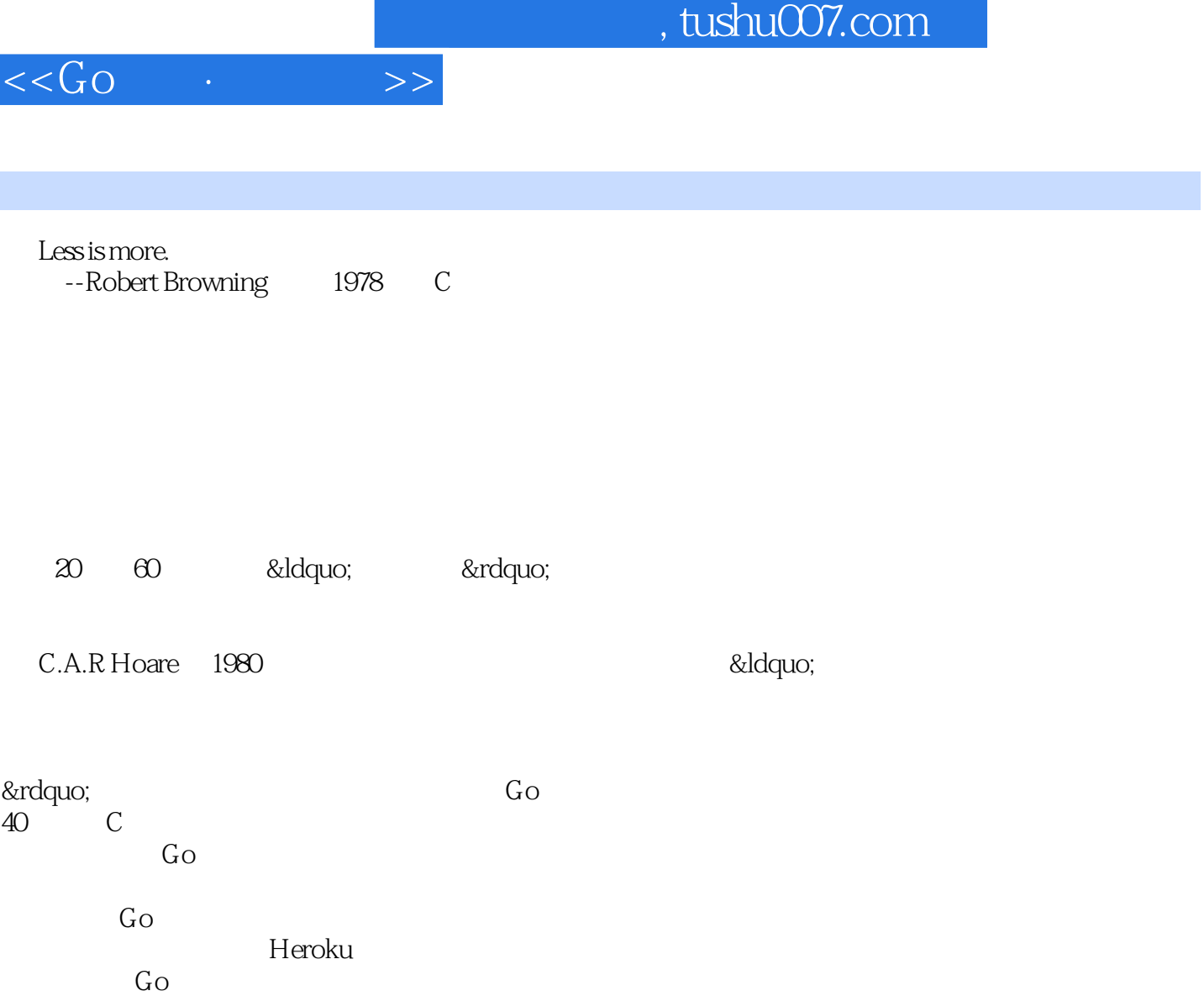

 $G_{\rm O}$ 

这充分说明Go是一种成熟、实用、好用的语言。

前言

 $G_{O}$  $Go$ 

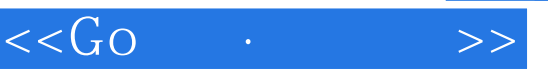

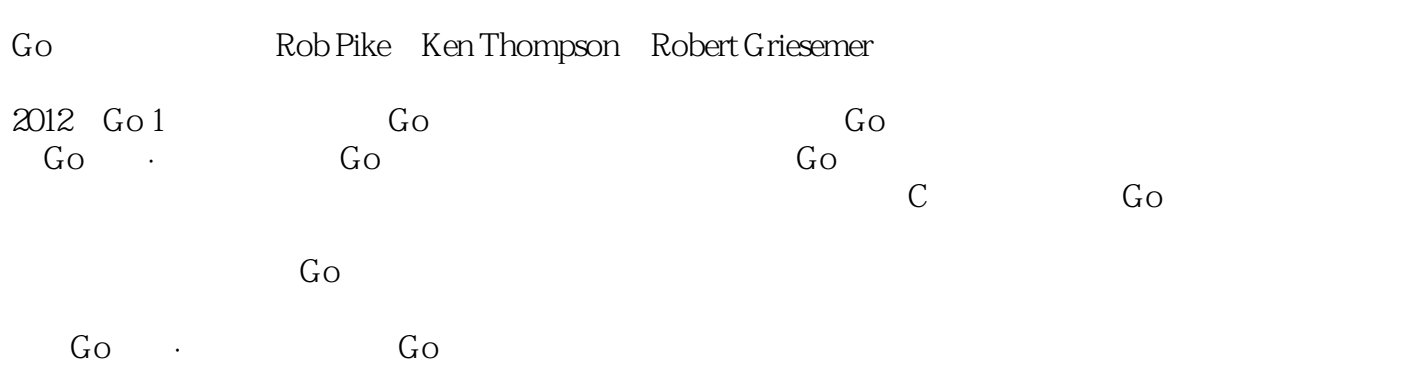

*Page 3*

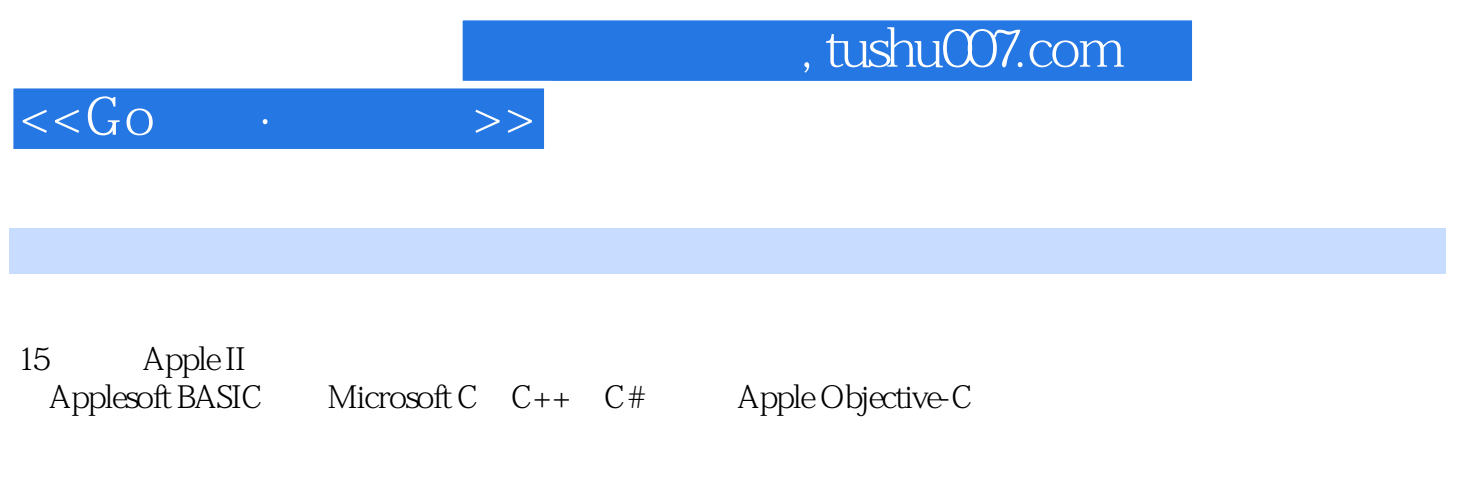

Plan 9, the contract of the contract of the contract of the contract of the contract of the contract of the contract of the contract of the contract of the contract of the contract of the contract of the contract of the co

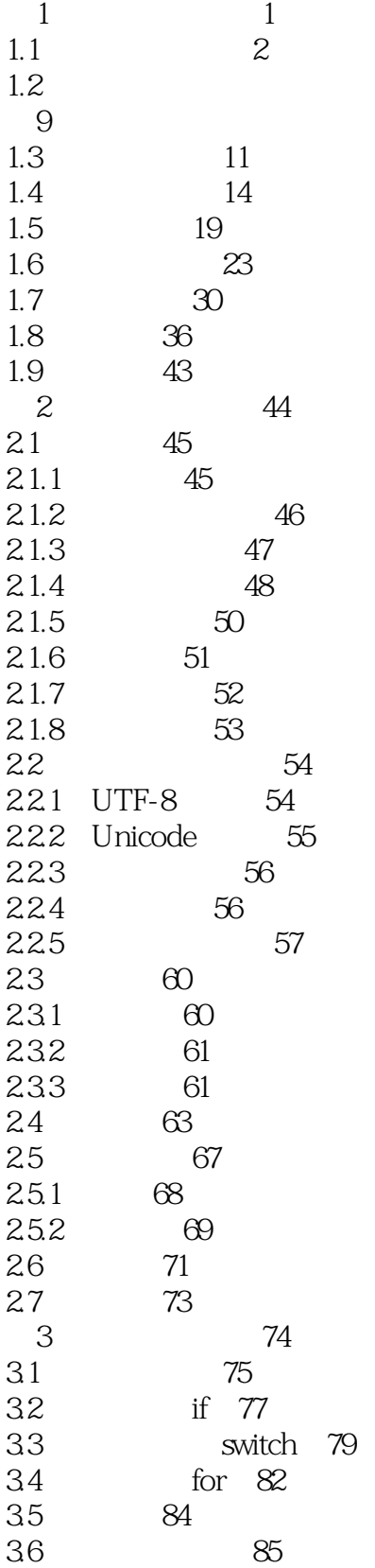

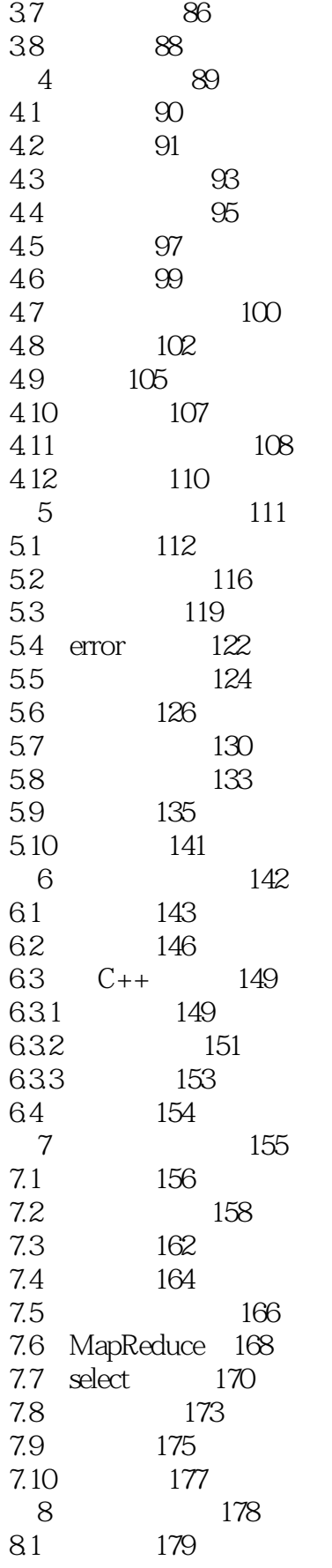

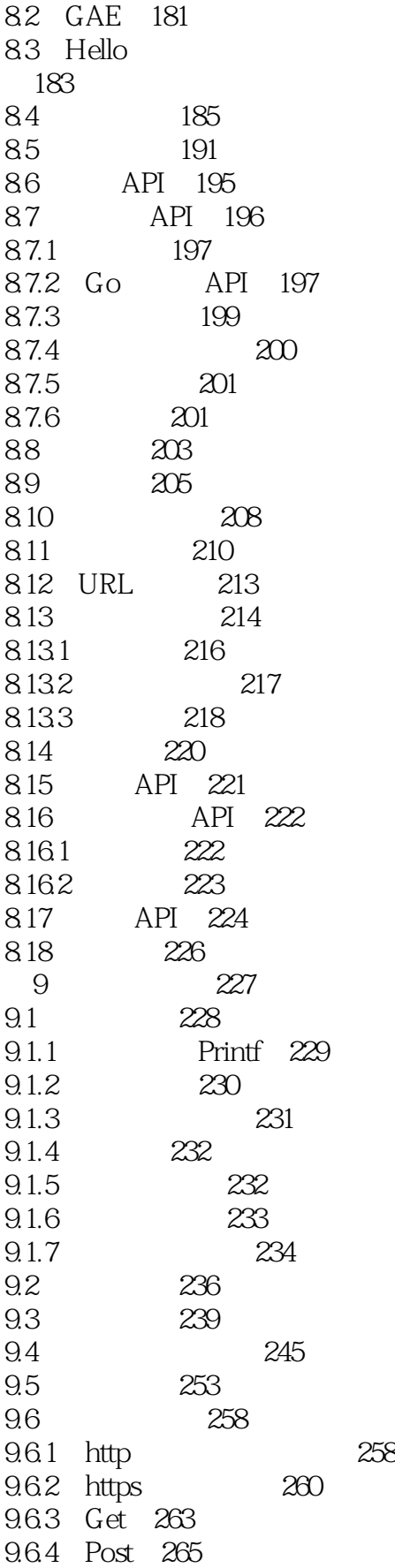

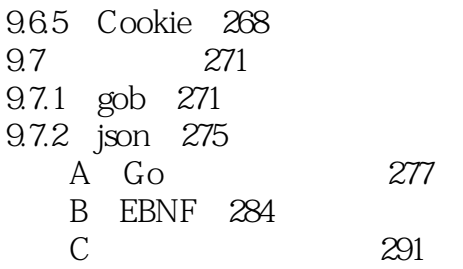

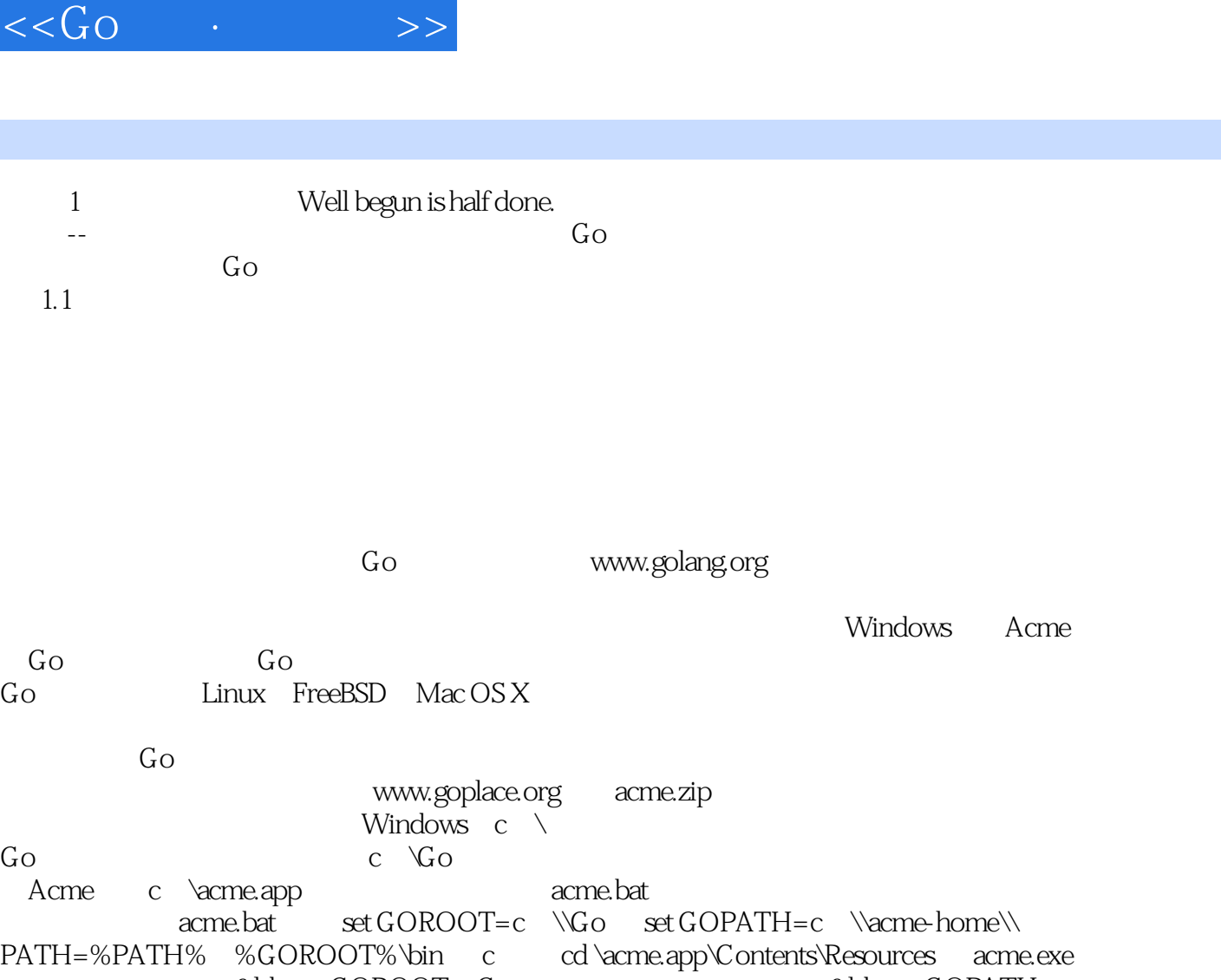

&Idquo; GOROOT Go
&Idquo; GOROOT Go
&Idquo; GOROOT
bin &Idquo; PATH GOROOT bin Go " acme-home Acme acme.bat

Acme

 $A$ cme

Acme Go Rob Pike<br>C Unix Dennis Ritchie Ac Unix Dennis Ritchie Acme<br>Acme &rdquo; 启动Acme后的第一感觉就是"它很不一般",而且几乎也可以说是"不知所 &Idquo;

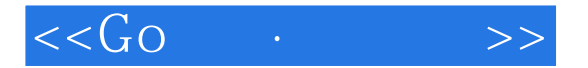

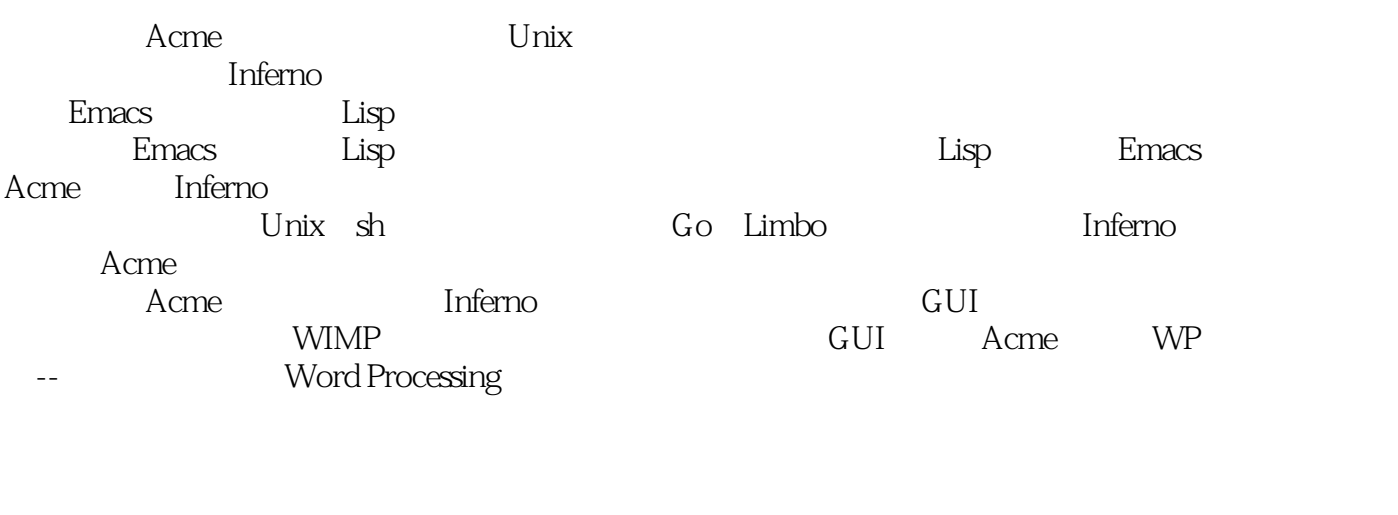

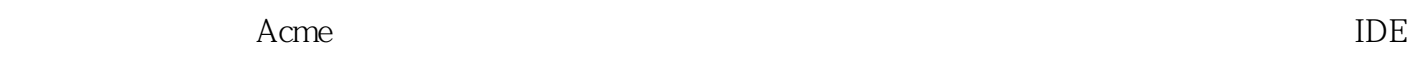

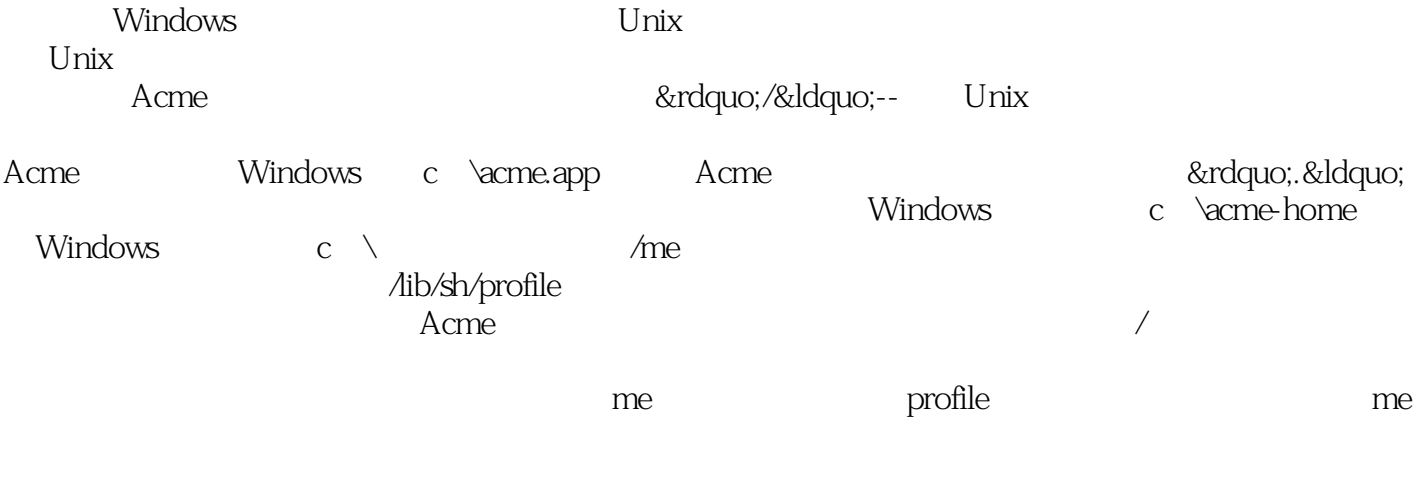

 $\lambda$ cme Acme

Acme

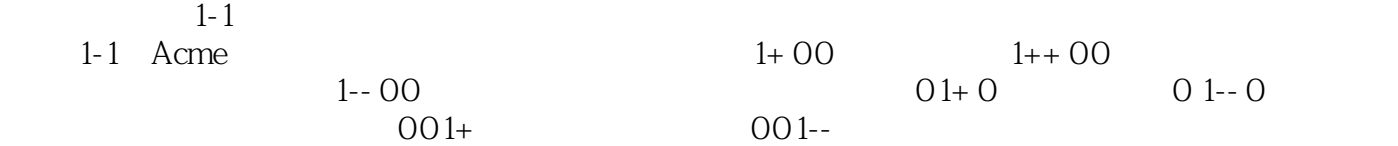

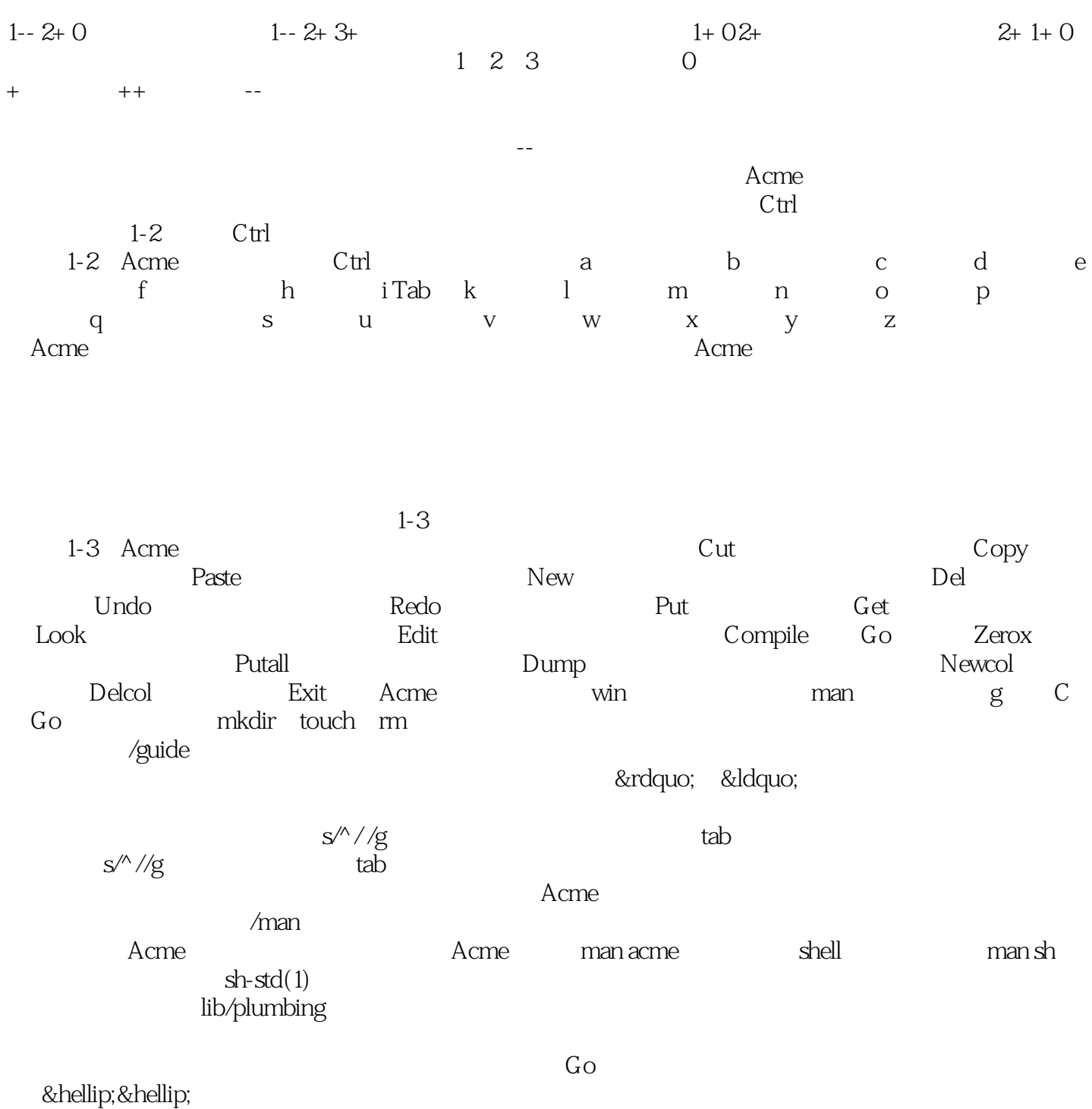

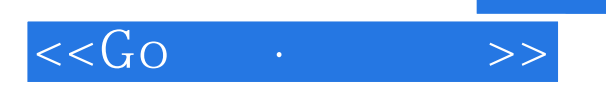

 $G_{\rm O}$ 

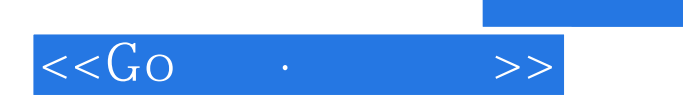

本站所提供下载的PDF图书仅提供预览和简介,请支持正版图书。

更多资源请访问:http://www.tushu007.com

 $,$  tushu007.com